**Implicazioni respiratorie** nella sepsi

Lorenzo Mirabile

**Anestesia Rianimazione** 

**Endoscopia Respiratoria** operativa

Ospedale Pediatrico Anna Meyer Firenze

· La sepsi è la principale eziologia di ARDS, così come l'infezione, può complicare l'evoluzione di una ARDS indotta da altre cause. · Le due condizioni possono indurre o far parte di un quadro di MOF

· La sindrome da distress respiratorio acuto è una manifestazione polmonare di un processo infiammatorio complesso, responsabile di un danno e di un aumento della permeabilità della membrana alveolo capillare

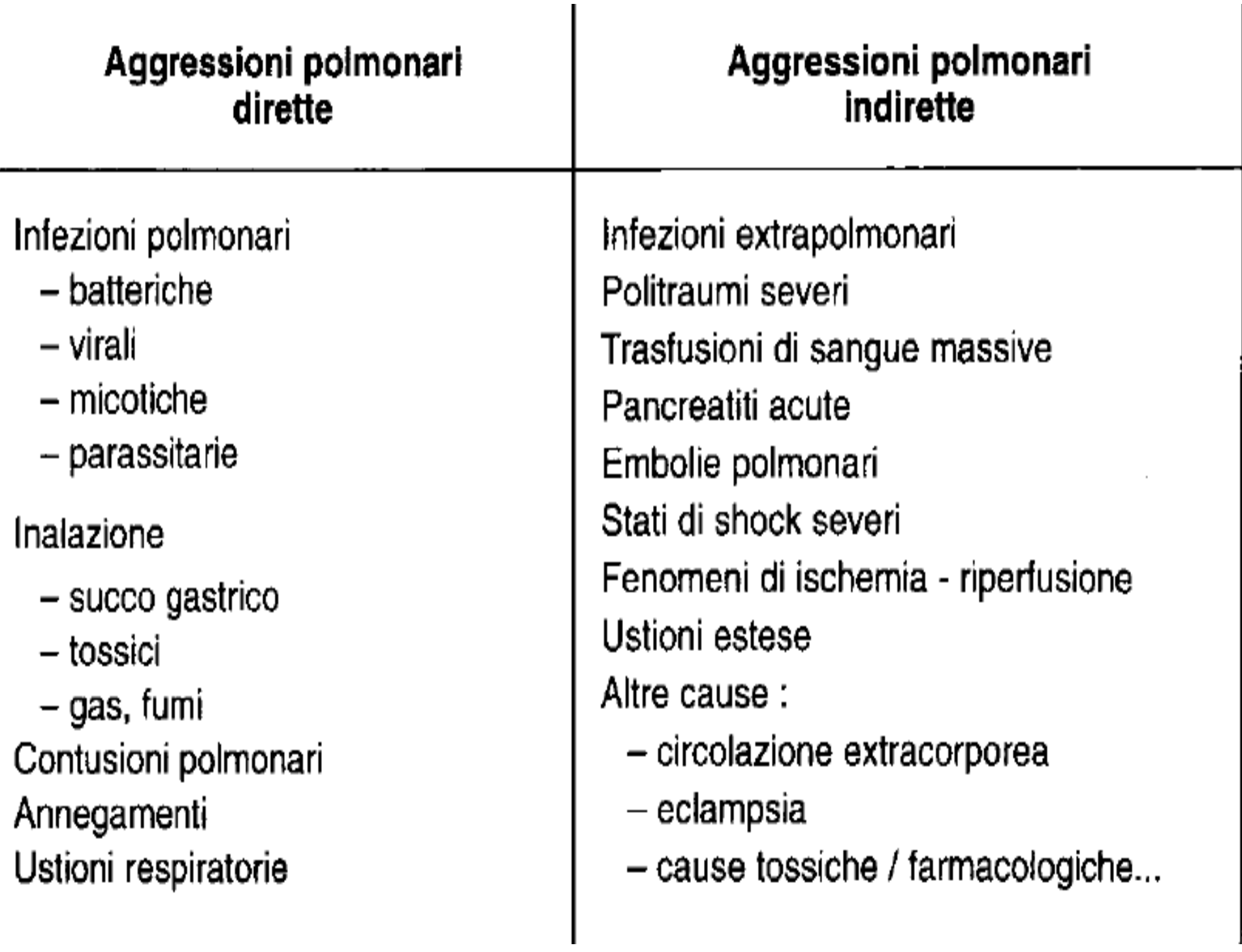

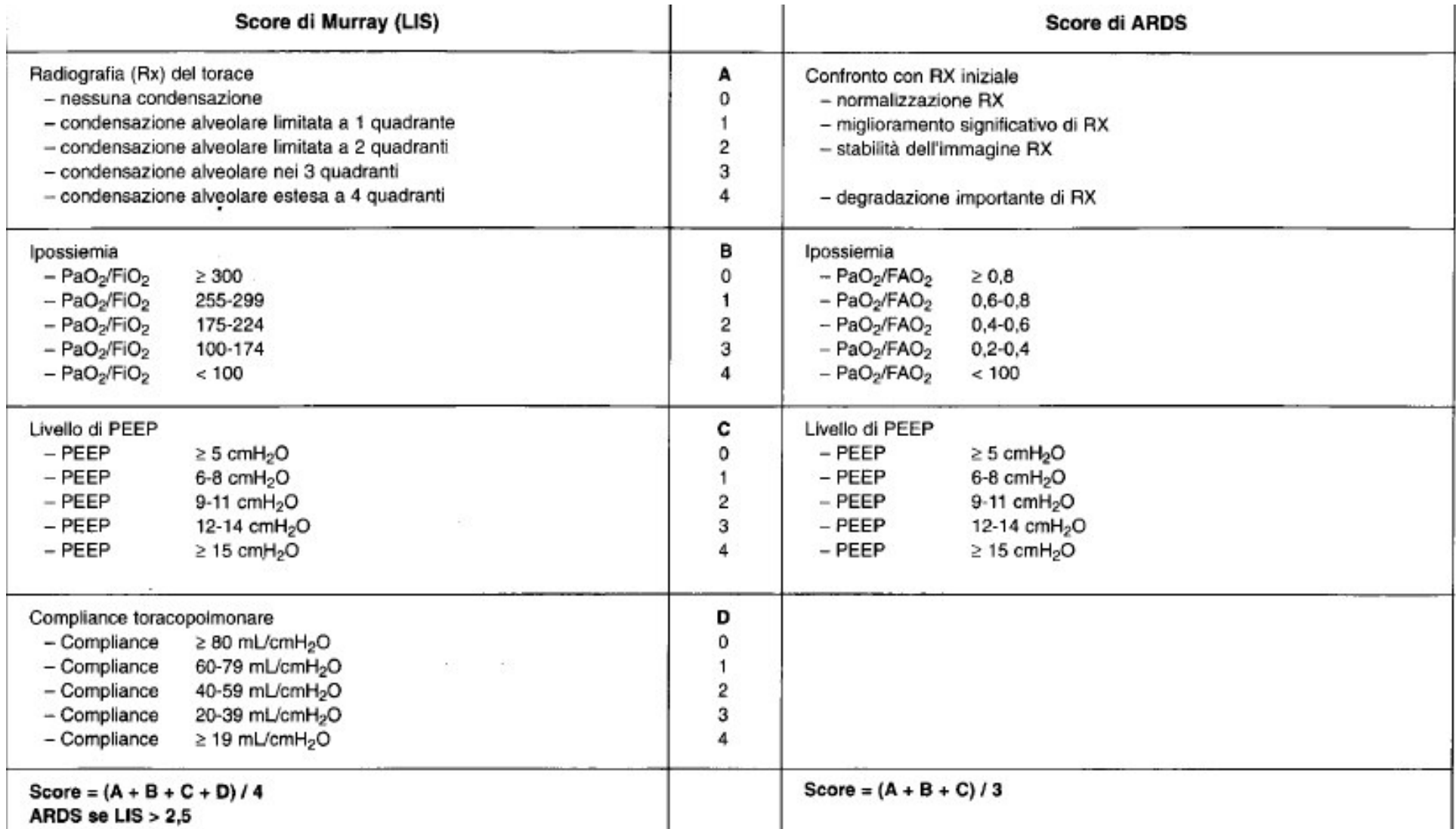

**Murray JF, Matthay MA, e coll** An expanded definition of respiratory distres<br>Syndrome. Am Rev Resp Dis 1988; 138: 720,725 Bernard GR, Artigas A, Brigham KL, et al, and Consensus Committee: The American-European consensus conference on ARDS. Definitions, mechanisms, relevant outcomes, and clinical trial coordination.

Am J Crit Care Med 149: 818-824, 1994; Intensive Care Med 20:225-232,1994

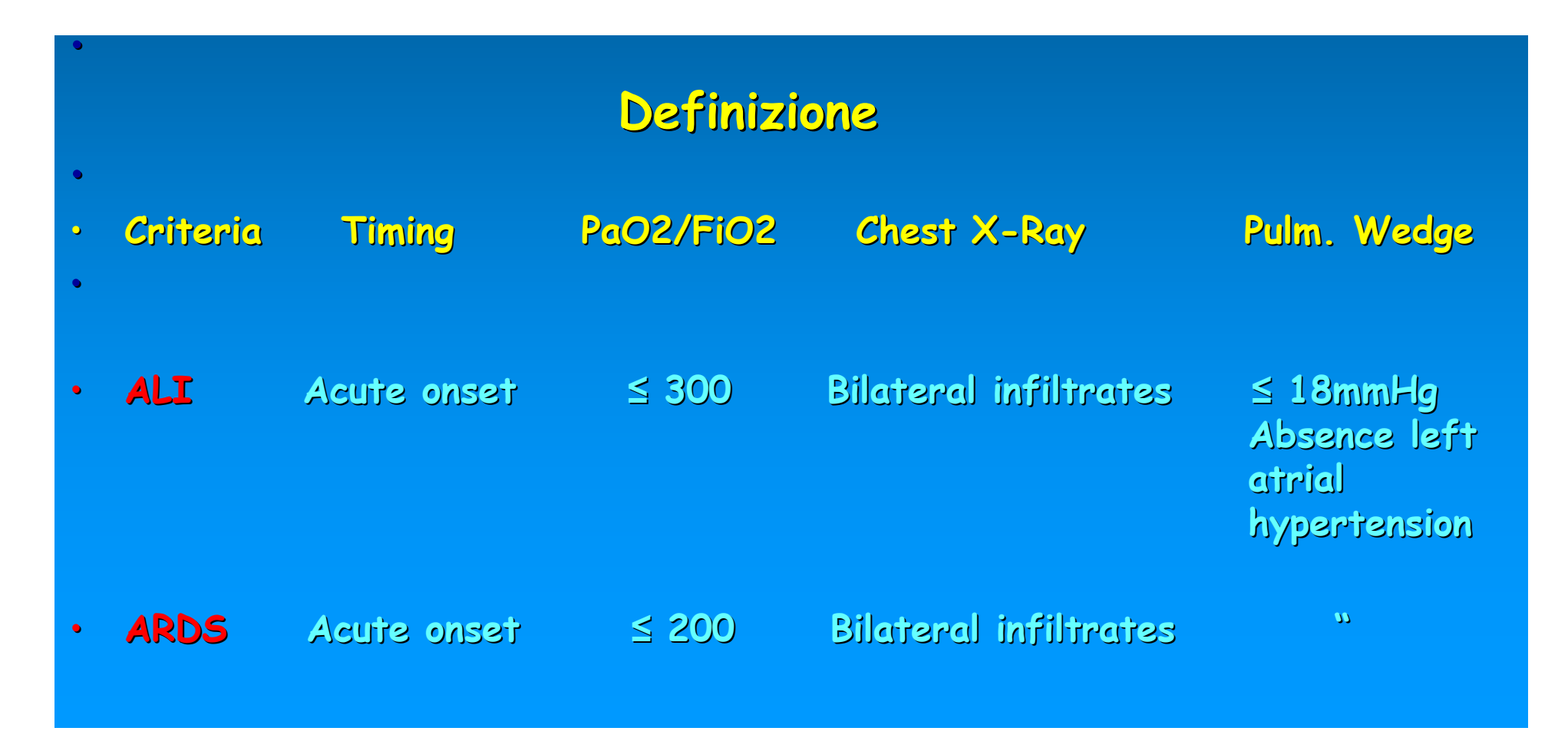

## Shuster DP. Fluid management in ARDS. Intensive Care med 1995; 21:101-105

- · Importante implementare la definizione<br>tenendo conto di:
- vascolare
	- · Criteri radiologici: infiltrati alveolari bilaterali diffusi
	- · Criteri etiologici: fattori di rischio compatibili

La quantità di acqua polmonare Nell'ARDS è<br>tre volte superiore alla norma

- Una valutazione eseguita per sei mesi in nove rianimazioni pediatriche del Nord America ha rilevato 23 pz affetti da ARDS su 6403 bambini con affezioni respiratorie (0,36%)
	- $\cdot$  57% origine settica: 24% $\rightarrow$  infezione extrapolmonare.
	- · Incidenza di ARDS in sepsi = 25-40%

Randolph AG, Meert KI, for the Pediatric Acute lungInjury and sepsis investigators network: the feasibility of conducting clinical trials in infants and children with acute respiratory failure. Am J. Resp. Crit. Care 167:1334-1340, 2003

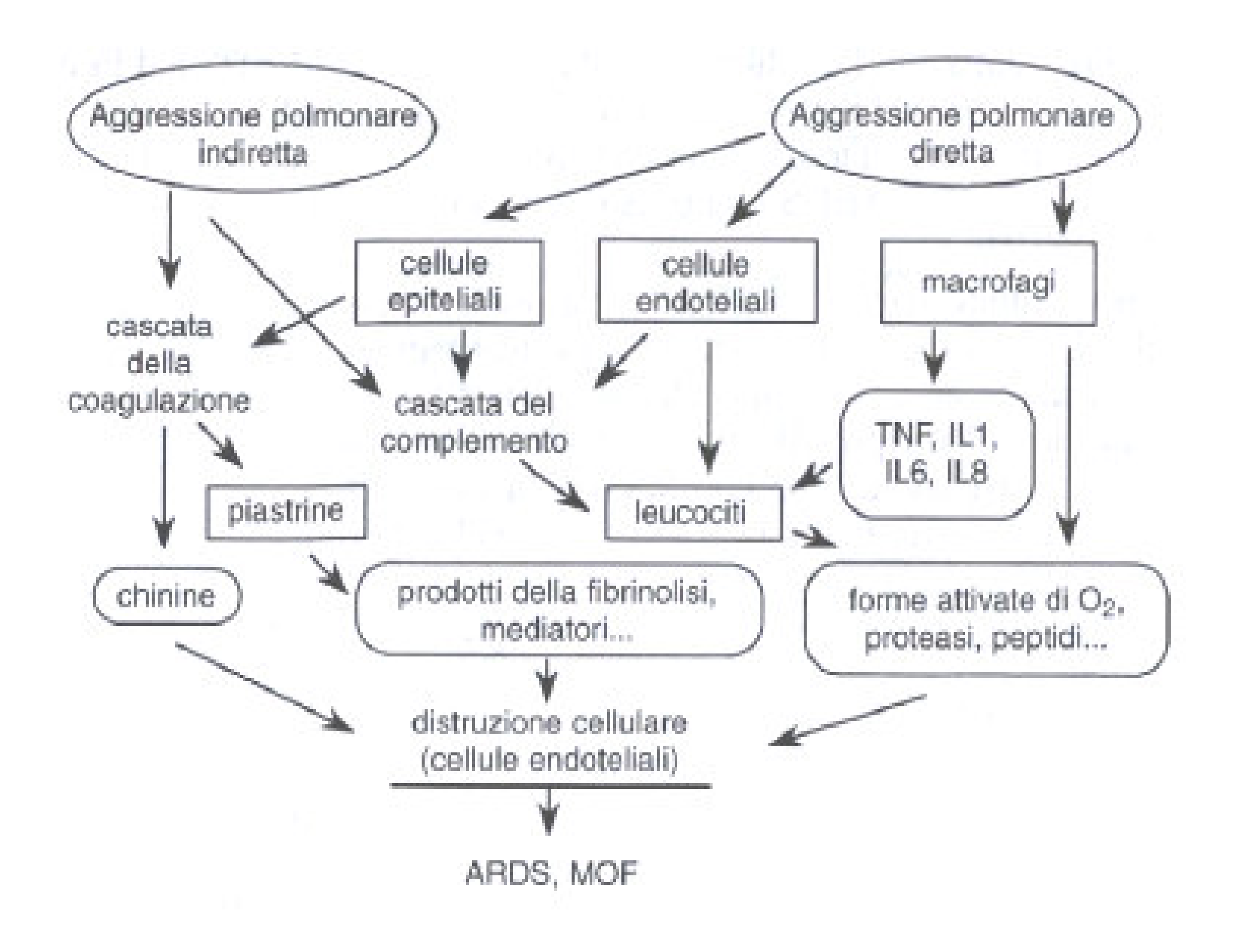

## Aggressione polmonare diretta

· Fase essudativa: edemi emorragia infiammazione · Fase proliferativa: essudato intraluminale · Fase fibrotica finale

· Determinata dall'azione di mediatori dell'infiammazione liberati a distanza

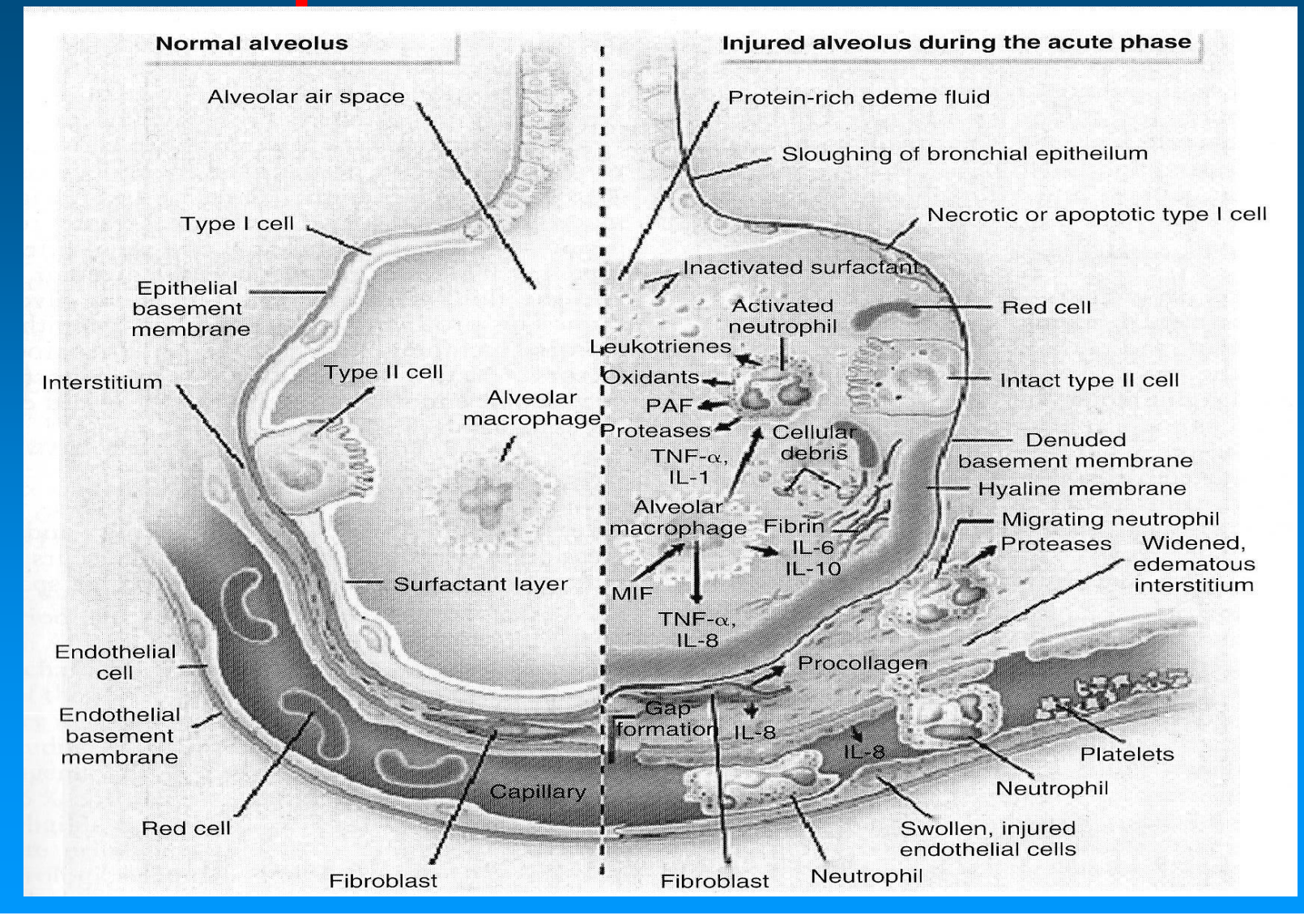

Bradley P. Fuhrman, Jerry Zimmerman third Edition Ed Elsevier Mosby 2006

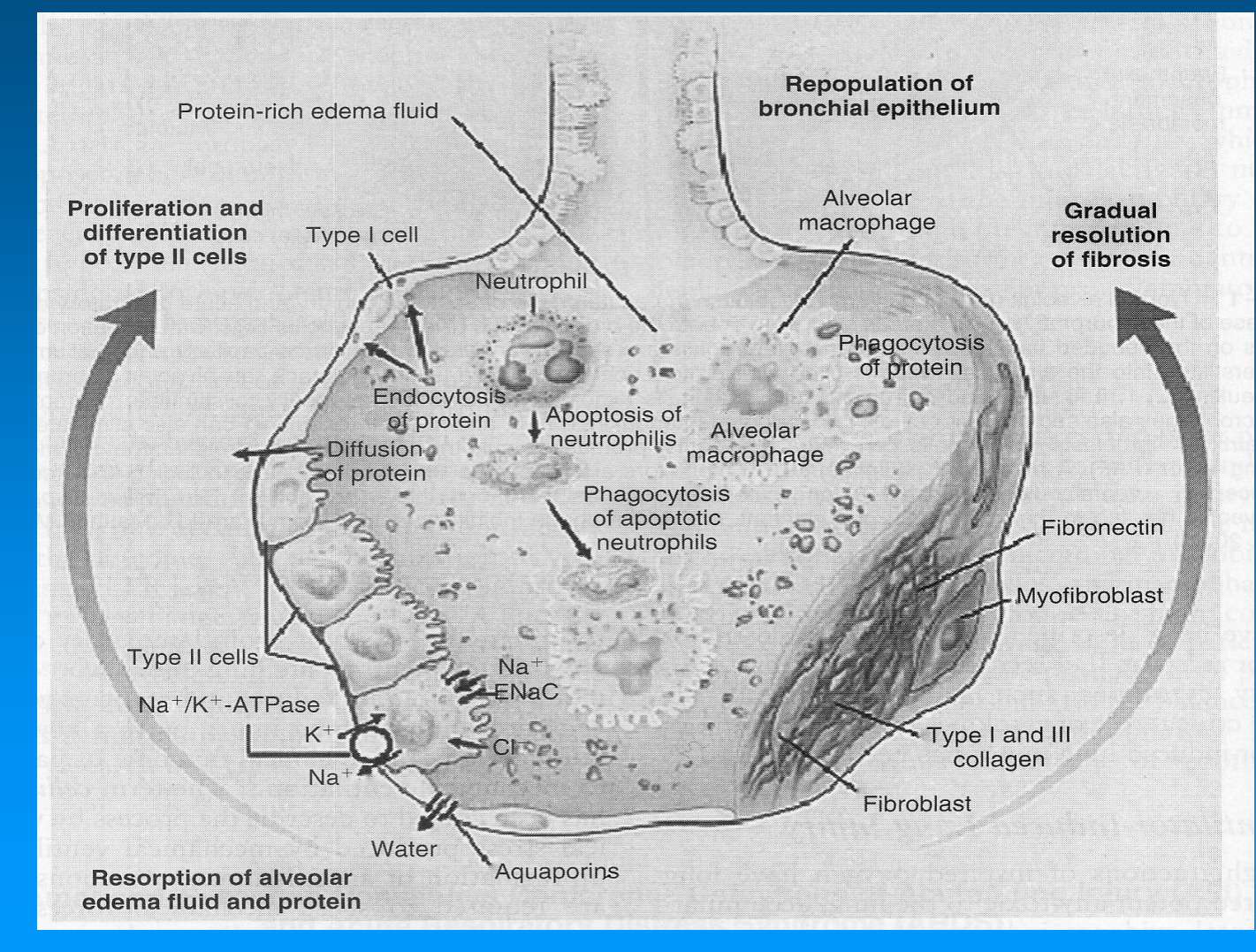

Bradley P. Fuhrman, Jerry Zimmerman third Edition Ed Elsevier Mosby 2006

# (Swan-Ganz, Picco, PRAM). Orienta: riempimento vascolare, l'uso di inotropi, la VAM PCWP normale (12-18 mmHq) + edema polmonare

 $\bullet$ 

 $\bullet$ 

Possibile IP con scompenso destro da: 1) Ipossia (Specie nel neonato) · 2) Mediatori vasoattivi (Trombossano) · 3) trombi piastrinici · 4) Obliterazione vascolare da fibrosi polmonare (IP tardiva persistente, indice prognostico sfavorevole)

Rx Torace: opacità alveolo-interstiziali diffuse e poi confluenti, fino al  $\bullet$ quadro di Polmone Bianco.

- Progressione radiologica parallela all'edema polmonare.
- Scarsa correlazione tra gravità radiologica ed ipossiemia.  $\bullet$ Presenza possibile di broncogramma aereo, strie disventilatorie, versamento pleurico

· La terapia modifica l'Rx: se riempimento aggressivo per shock settico: peggioramento quadro radiografico, se PEEP: iperinflazione che attenua i segni di addensamento

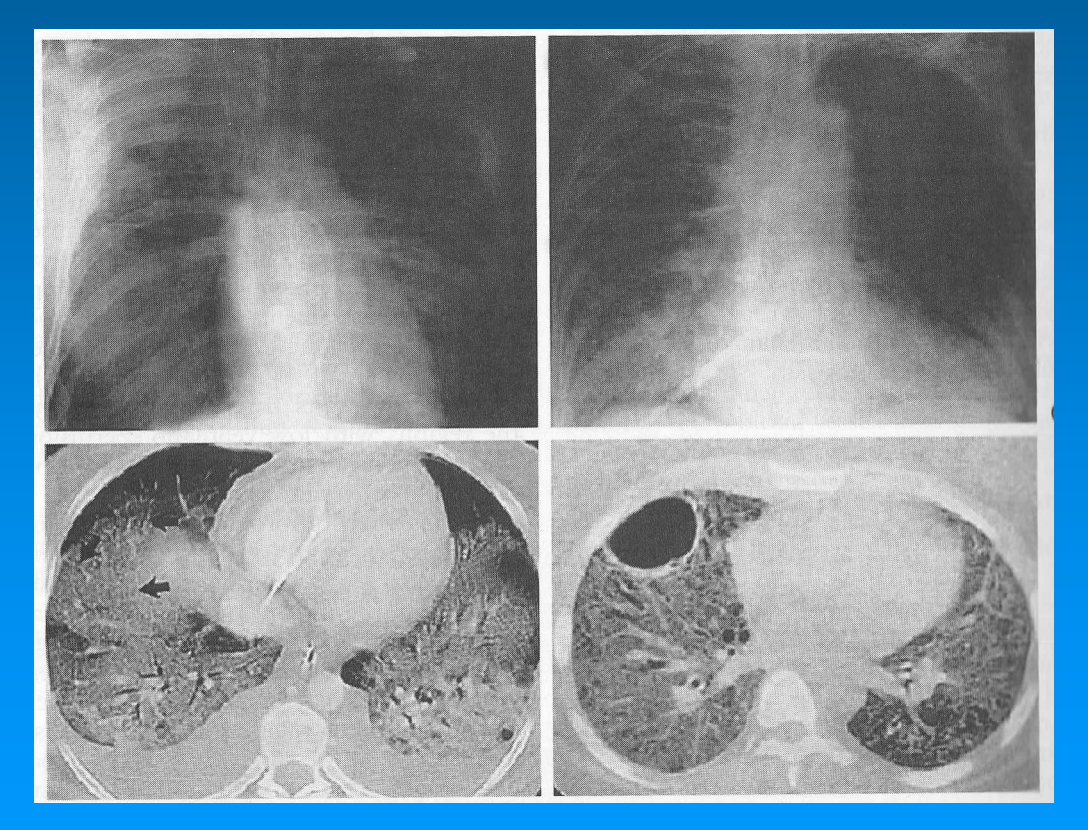

## Fase della fibrosi alveolitica

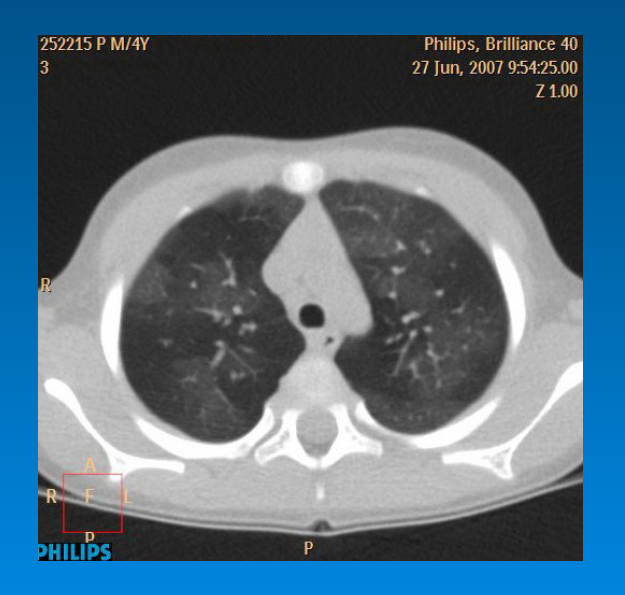

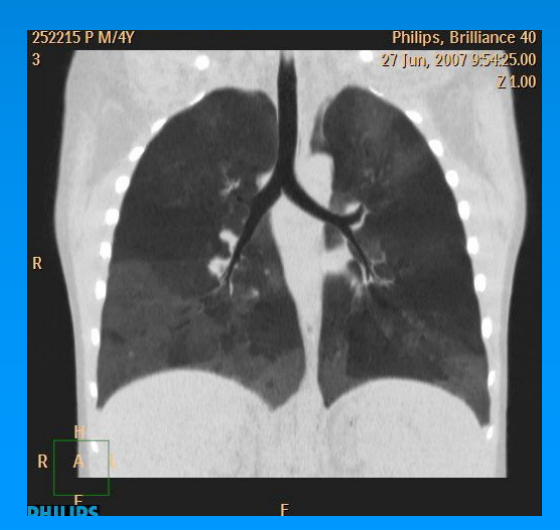

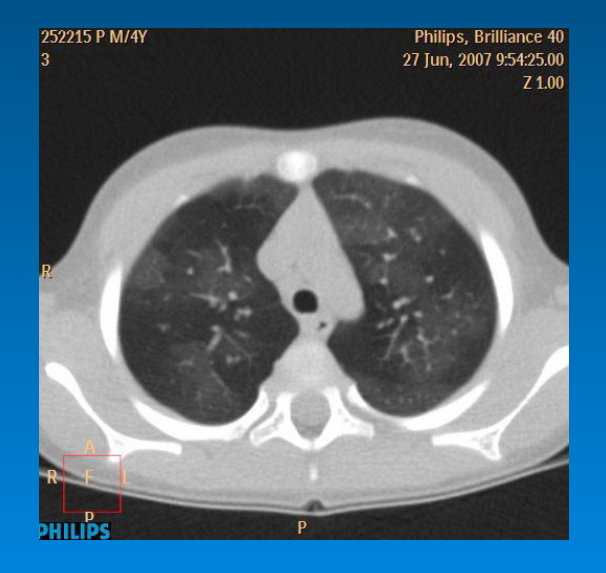

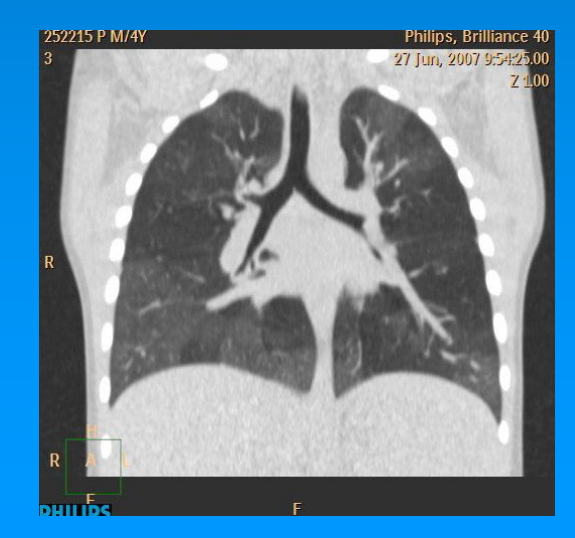

Indicazioni: Morfologiche- diagnostiche- prognostiche.  $\bullet$ 

- · Orienta : terapia e supporto respiratorio (PTXvolu/barotrauma-Versamento-Interstizio...)
- Mediante tecniche TC di analisi quantitativa Gattinoni e  $\bullet$ coll dimostrano:

 $\cdot$  Correlazione tra ARDS  $\rightarrow$  diminuzione del volume polmonare aereato  $\rightarrow$  Aumento del volume tissutale  $\rightarrow$ aumento dell'acqua polmonare extravascolare e correlazione con IP, come da score di Murrey.

GattinoniL, BombinoM., PelosiP, Vitale G, Pesenti A. Lung structure andfunction in different stages of severeacute respiratori distress syndrome. JAMA 1994;271:1772-1779

## Se Rx "BIANCO" -> TC: parenchima a "vetro smerigliato" addensamenti multipli "gravitazionali", a contorni netti delle zone postero-declivi, SPUGNA IMBEVUTA DI LIQUIDO (ridistribuzione al cambio decubito)

Gattinoni L, Pelosi P, Pesenti A, et al. Position changes redistribuite lung TC density in patients with ARDS. Anesthesioloy 1991;74:15-23

Tagli eseguiti in teleinspirazione e tele espirazione Applicazione PEEP $\rightarrow$ 

-ripartizione omogenea del Volume insufflato -diminuzione % VT distribuito agli alveoli proclivi aumento % VT ai declivi.

Il reclutamento alveolare non è proporzionale ad aumento di Pplat ma ad aumento di PEEP.

Pplat= pressione di apertura.

PEEP= pressione di stabilizzazione

**ZEEP** 

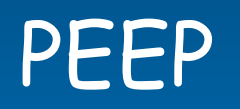

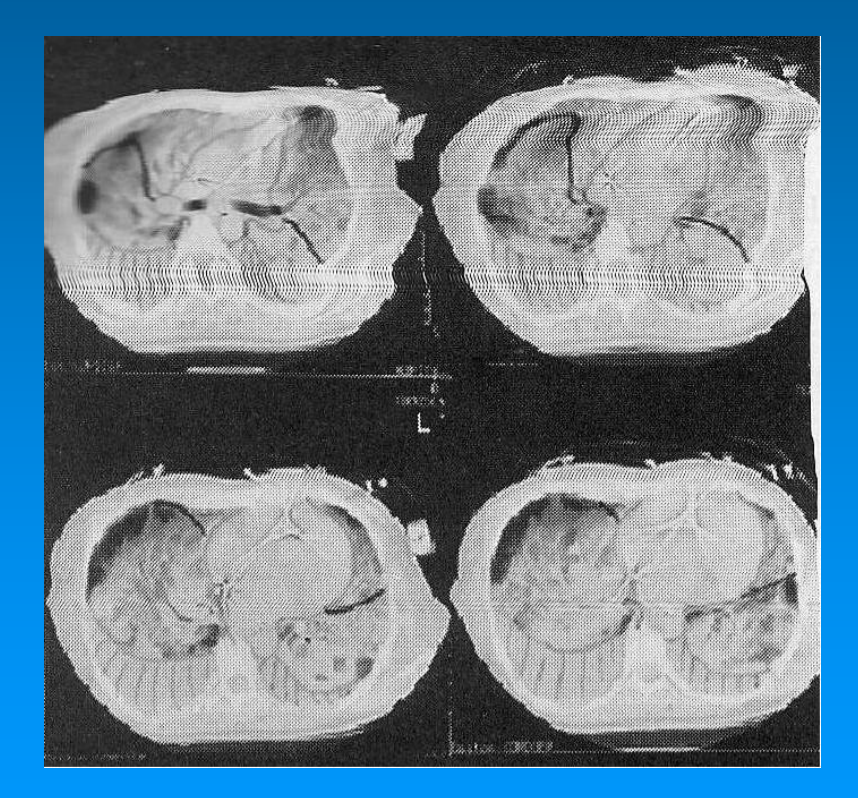

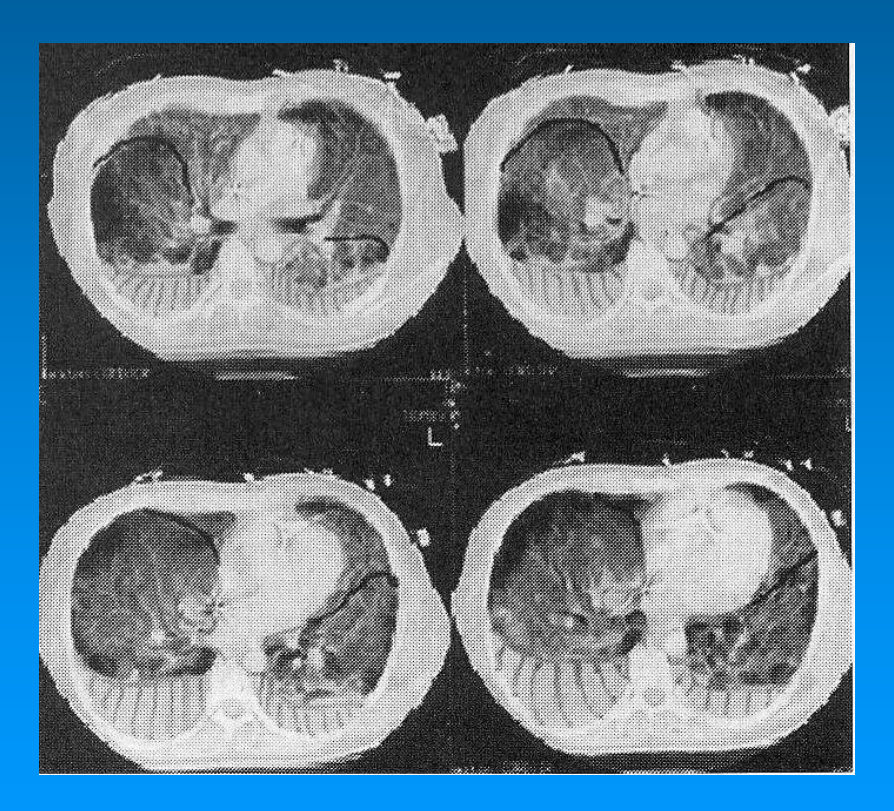

- Diminuzione della CFR  $\rightarrow$  1/3 della superficie alveolare aereato -> "BABY LUNG"
- Solo la regione aereata è esplorabile con la curva P/V, la cui pendenza è proporzionale alla superficie alveolare ventilabile.
	- La misura della Compliance indica la gravità del danno  $\bullet$ polmonare->netta diminuzione in corso di ARDS. Fondamentale l'identificazione dei punti di flesso per l'impostazione di PEEP e Pplat

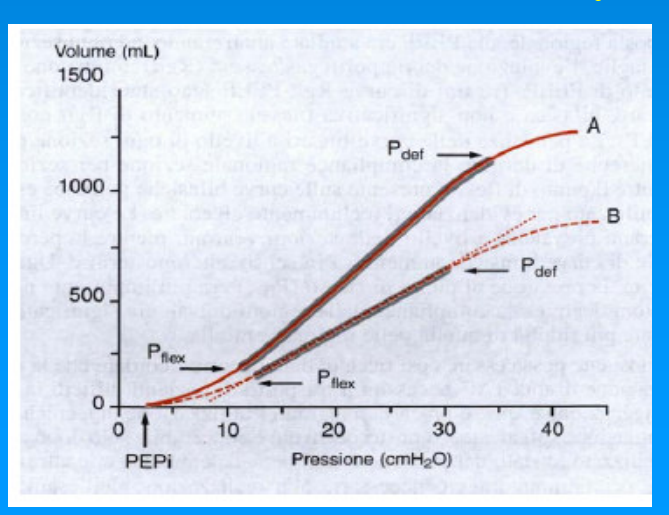

Nella porzione verticale della curva: aumenti di volume con minimi aumenti di pressione

Il volume di aria inspirata che giunge agli alveoli nell'unità di tempo *(ventilazione* alveolare) risulta ridotto.

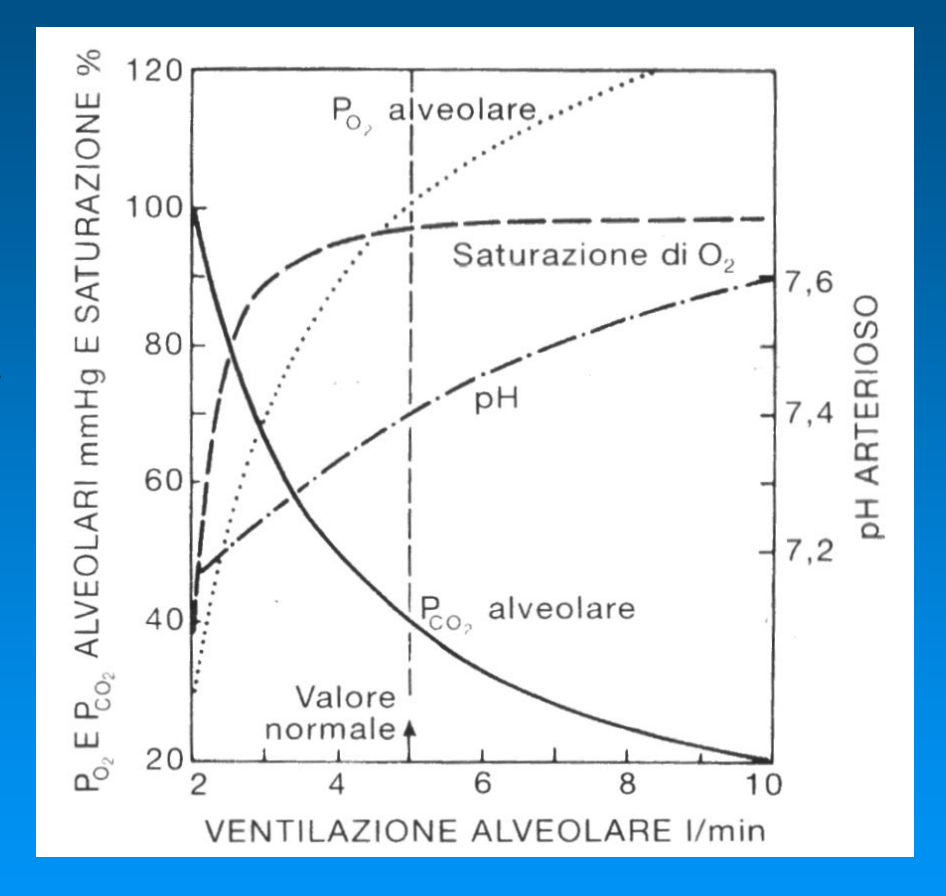

## Management dei fluidi e supporto emodinamico

• Associazione Sepsi-ARDS  $\rightarrow$  difficile bilanciamento tra esigenze di riempimento e accumulo di acqua extravascolare.

· Componenti controverse determinanti incertezza:

1) Esigenza di riempimento da shock settico

· 2) leak vascolare polmonare

· 3)Incremento dell'afterload ventricolare dx (I.P. + PEEP)

· Opportuna:

Valutazione strumentale delle resistenze polmonari, della PCWP, dell'acqua extravascolare, della funzione Ventr. dx → Swan-Ganz, Picco.

indicazioni precise su: contenuto<br>idrico polmonare funzione<br>ventricolare dx

· indicazioni su: terapia diuretica,<br>riduzione PEEP o i:e Ratio,uso di<br>vasodilatatori polmonari(iNO), inotropi

· Vasodilatatore arterioso polmonare selettivo, privo di effetti sistemici esplica la sua azione solo nei territori vascolari ben ventilati.

- · Induce diversione del circolo polmonare ed ottimizzazione del rapporto V/Q.
- · Dose efficace in neonato e bambino : 5-20 **PPM**

· Il reclutamento alveolare potenzia l'efficacia dell'NO

· Riduzione dello shunt intrapolmonare

- Miglioramento della PaO2 e del rapporto PaO2/FiO2  $\bullet$ 
	- · Diminuzione delle RVP
- Miglioramento del deficit funzionale del ventr. Dx e del CO
	- · Un 35% che non risponde all'NO si giova del trattamento combinato con HFOV

Ventilazione e perfusione non sono accoppiate in diverse regioni polmonari (ridotta ventilazione/normale perfusione): la conseguenza è che la diffusione gassosa risulta essere inefficace

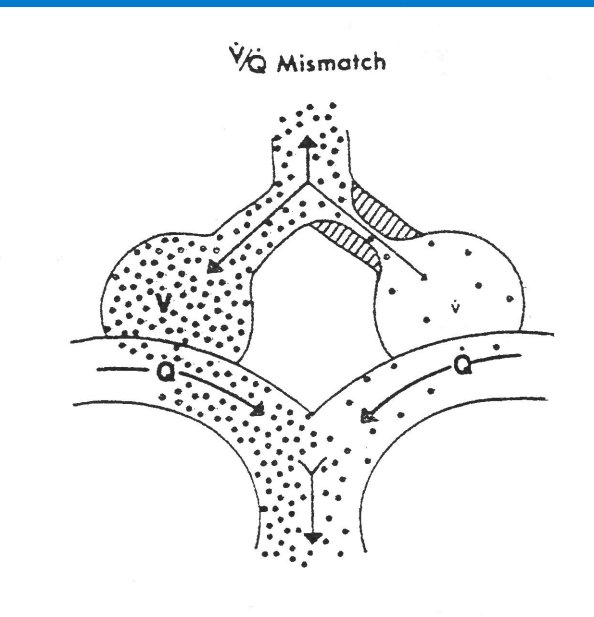

· Non è prioritario normalizzare gli scambi gassosi ->

ipossiemia - ipercapnia permissivi

ma ridurre i danni meccanici(volu-baro trauma) e biochimici (FiO2)

trattamento dell'ipossiemia da shunt intrapolmonare: a)  $FiO2 \tImes 0.65$  %

- b) T PAM (reclutamento alveolare ridistribuzione acqua polmonare) mediante:
- 1) T PEEP : > Pflex inferiore ->impedisce<br>reclutamento dereclutamento, riduce perdita  $\bullet$ surfattante.
- ma 1<sup>c</sup> curva sottesa. Implicazioni: ↓ ritorno venoso e CO
- c) Pplat inferiore al Pflex superiore

- Se TV fisiologico e PEEP 1 punto<br>di flesso per numero ridotto di<br>alveoli -> con C ed E normali<br>->iperinflazione e sovradistensione regionale
- Volume teleinspiratorio e fenomeni<br>di reclutamento dereclutamento<br>responsabili delle lesioni da volotrauma

Forze di trazione intense alla giuntura tra zone mobili(alveoli<br>ventilati) ed immobili (alveoli<br>chiusi) favoriscono la rottura alveolare

VT e PEEP tra i punti di flesso

Dreyfuss D, Saumon G, Barotrauma is Volutrauma, but which volume is the one responsible? Intensive Care Med 1994: 18:139-141

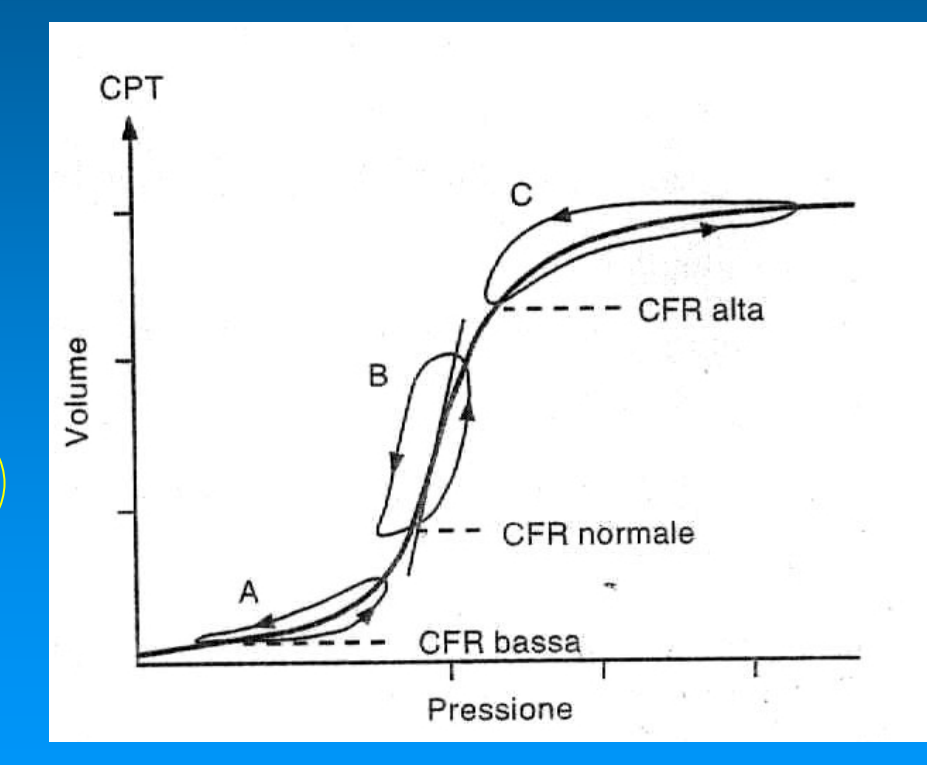

## Press/Vol contr (meglio press. Se vent spontanea) 4-8 ml/kg Ipercapnia permissiva(65-85mmHg, in assenza di ipertensione endocranica) < 30cm H2O (sopra questo limite rischio di barotrauma o pnx) 10-15 cmH2O>Pflex- minore nelle alterazioni polmonari eterogenee, maggiore nelle alterazioni diffuse 20-60 Bxmin in base alla CO2 I/E Ratio  $1/2$   $1/1$  attenzione alla PEEP inavvertita e  $\downarrow$  CO < 60 - 80 % per ottenere PaO2 40-60 mmHg, SpO2 FiO<sub>2</sub> **HFOV**  $\bullet$ 30-50 cmH2O in funzione di PaCO2 e rendere visibile **AP** oscillazione **MAP** 15-30 cm H2O per il reclutamento polmonare Oscillaz. 3-10 Hz per diminuireo aumentare il VT 1:3 1:1 meglio 1:1 nelle forme didiffuse lung injuri I/E ratio  $&50 - 80\%$ FiO<sub>2</sub>

 $\bullet$ 

 $\bullet$ 

 $\bullet$ 

 $\bullet$ 

· Dimostrata riduzione nell'ARDS: degenerazione Pnc 2+ edema

· Favorisce la riespansione delle aree collassate migliorando la Compliance

· Riduce la shunt intrapolmonare

· Consente la rimozione extracorporea della CO2 con tecnica mininvasiva veno-venosa a basso flusso (5-15 ml/kg min).

- · utile nella ventilazione ipercapnica
- · Garantisce una efficace rimozione della CO2 ( $\sqrt{c}$ irca 20mmHq)

· Il sistema di ossigenazione extracorporea non costituisce adequato ausilio per l'ipossia a causa della scarsa potenzialità di flusso (10% CO).

· Nel 2009, presso la rianimazione pediatrica dell'osp A. Meyer di Firenze, trattati, con beneficio tre bambini di età inferiore a 12 mesi, affetti da infezione complicante quadri di BDP

## **DECAP**

· sistema veno-venoso, a basso flusso ematico · Costituito da: ossigenatore ed emofiltro · Consente la rimozione extracorporea di circa il 35% di CO2, senza rischi per il paziente. Il prelievo e la re infusione del sangue trattato avvengono tramite un unico catetere a doppio lume inserito nella vena femorale o giugulare (minore invasività rispetto al by-pass artero-venoso). Nei pazienti con insufficienza respiratoria acuta, consente di ridurre l'ipercapnia, permettendo nel contempo la protezione del polmone mediante la riduzione della pressione di ventilazione.

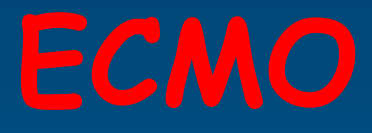

- Se condizioni  $\bullet$ clinico/strumentali gravi:
- 1) Indice di ossigenazione (OI =  $\bullet$ MAP  $\times$  FiO2  $\times$  100 / PaO2)  $> 40$

2) FiO2 100%  $\rightarrow$  SpaO2 < 80% 3) Rapporto PaO2/FiO2 < 100 4) Modificato opportunamente setting ventilatorio, 5) HFOV infruttuosa 6) Somministrato iNO 7)Esequito surfattante,

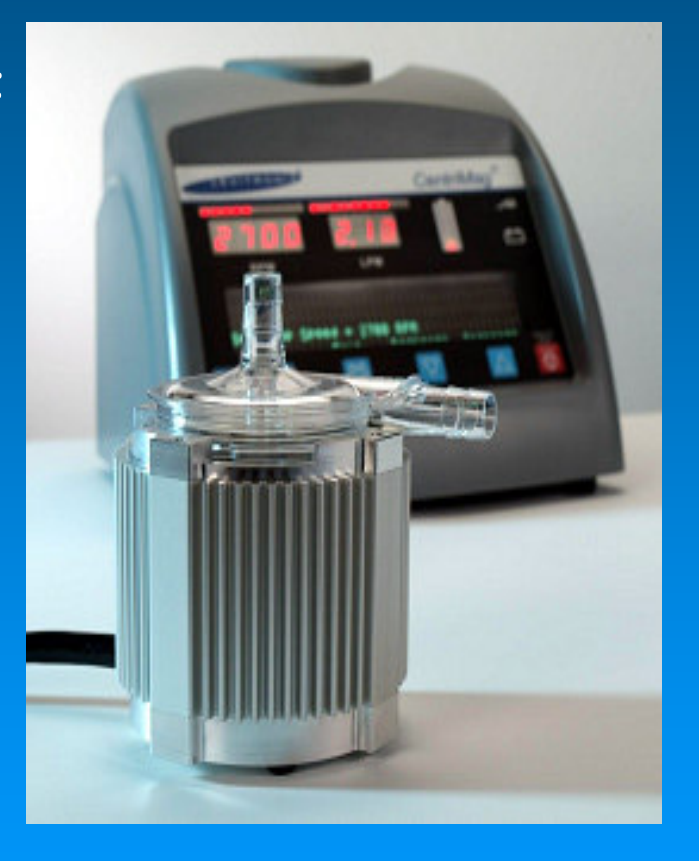

## · UK 5 centri ECMO neonatali e pediatrici

## · USA + di 100 Centri Attivi

Patologie respiratorie pediatriche emergenti

· Il miglioramento dell'assistenza intensivistica neonatale ha creato patologie iatrogene croniche causa di gravi complicanze respiratorie ed a maggior rischio di ECMO in caso di patologia sovrapposta:

· Mikity-Wilson · Displasia broncopolmonare

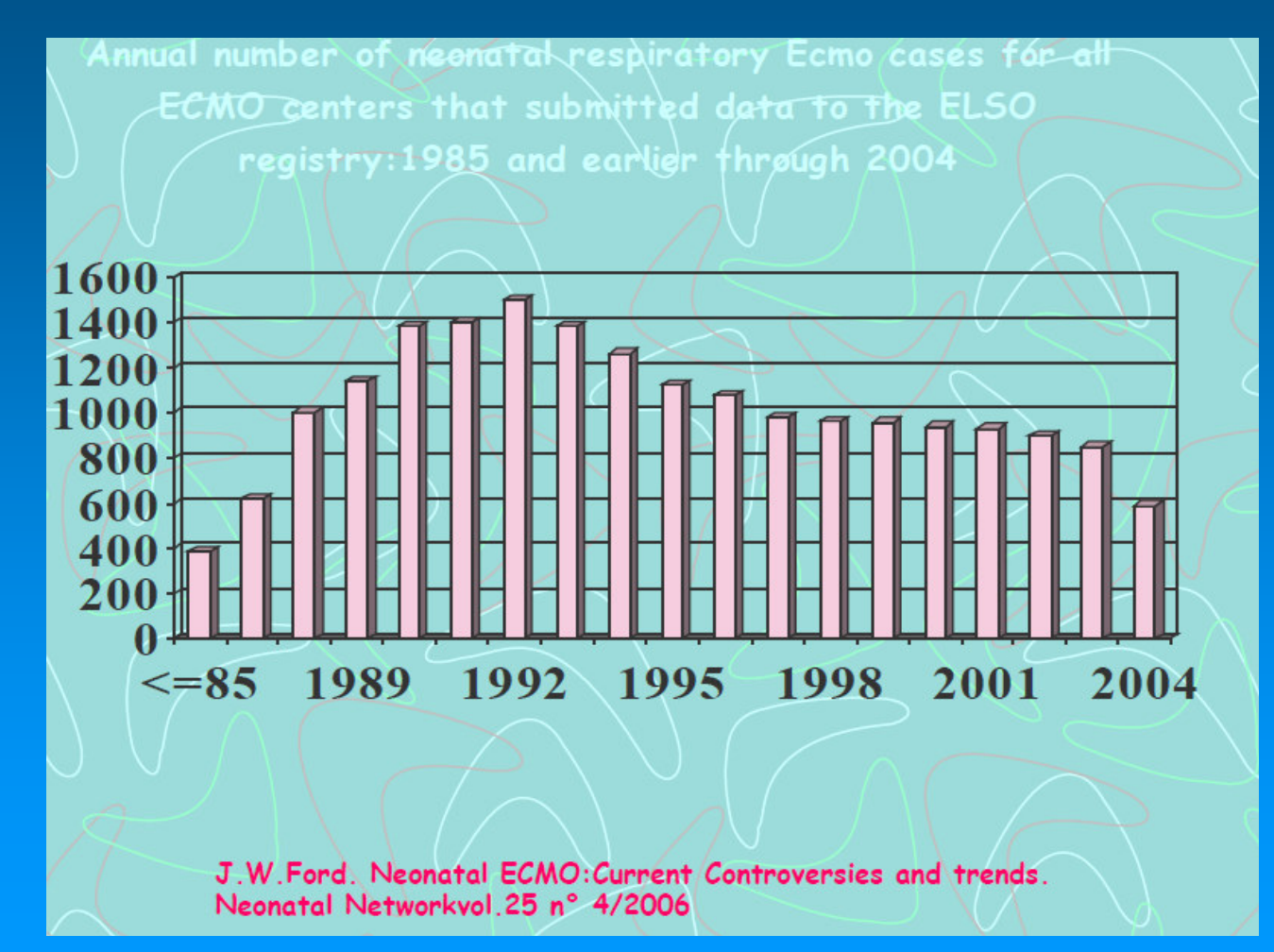

## Grazie per l'attenzione

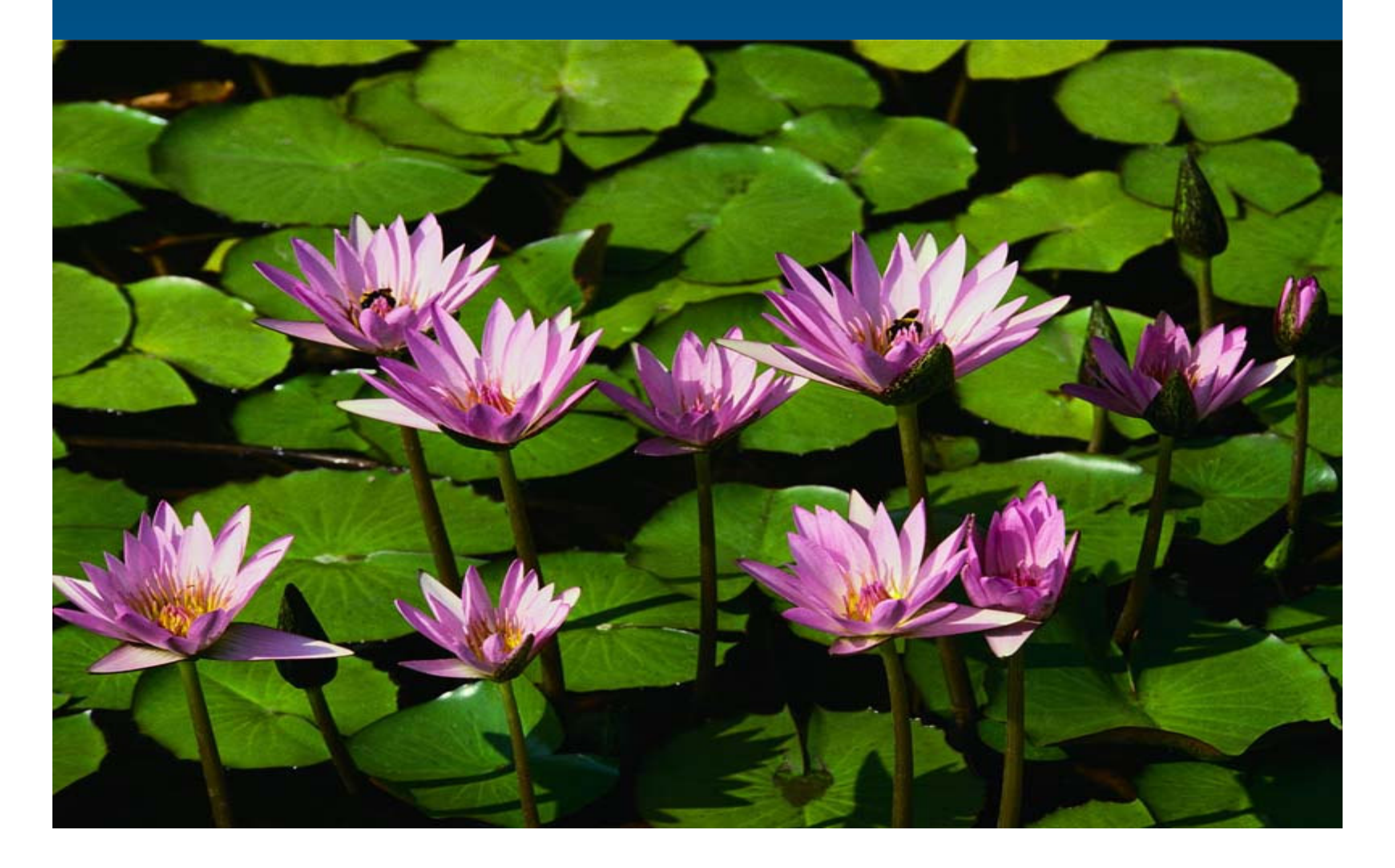